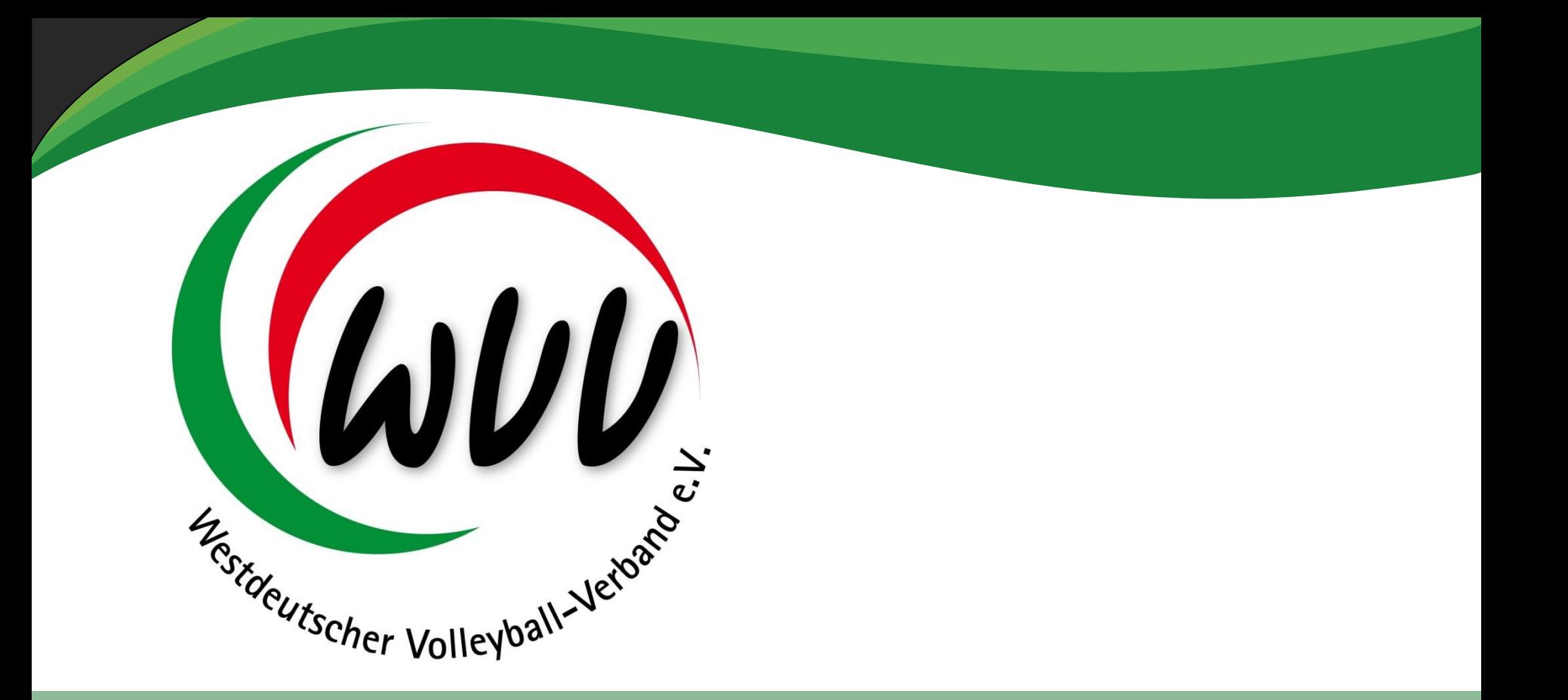

#### **Phönix / Aufsteiger** Projektübersicht

03.06.2016 / MJ

# **Inhaltsverzeichnis**

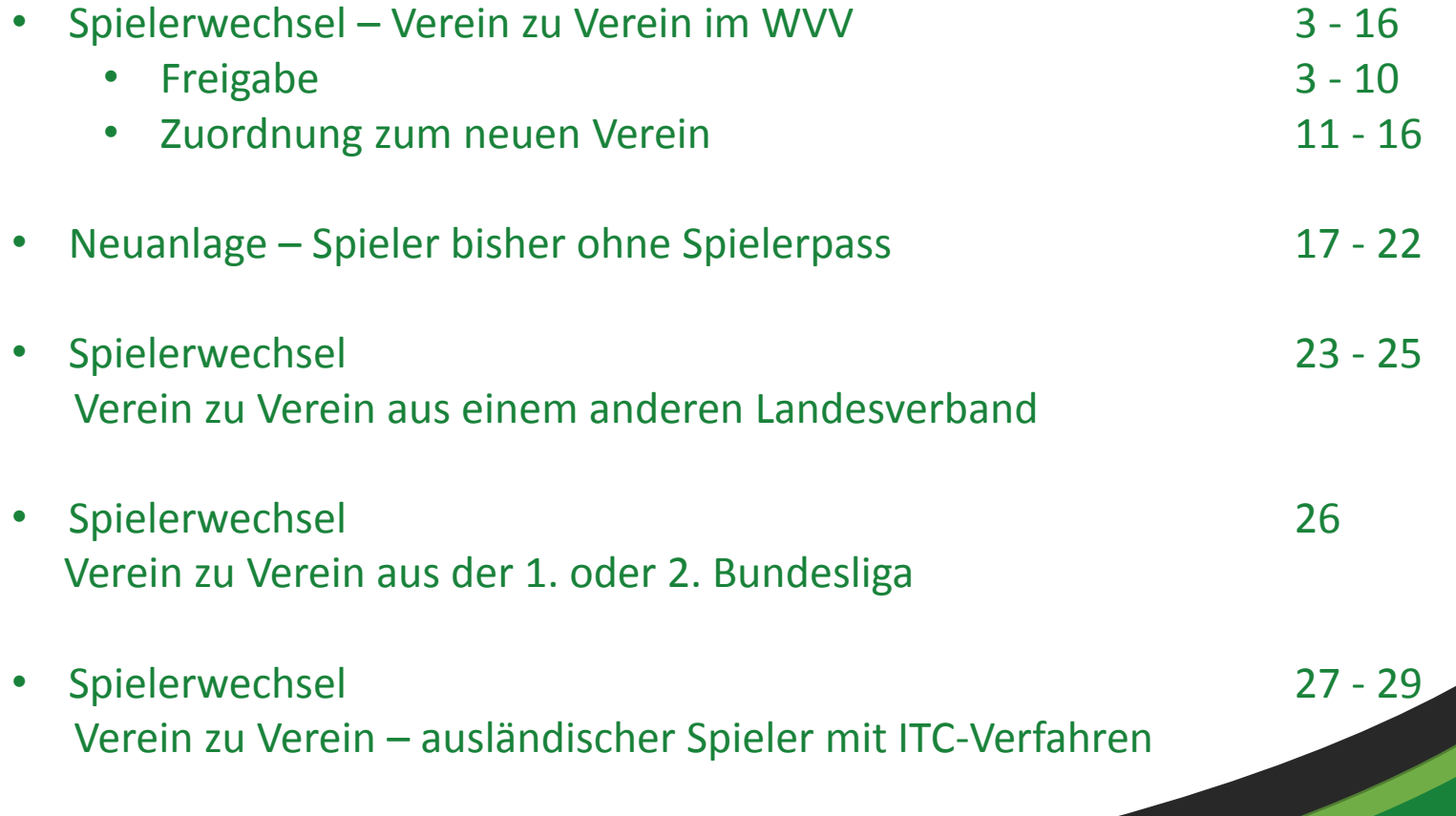

WUU

.<br><sup>Sch</sup>er Volley<sup>b2</sup>

# **Projektstart – Mai 2015 – der WVV wird modern!**

- Mai 2015: Entscheidung pro Phönix
- Mai 2015: Erstinformation in der Geschäftsstelle des Volleyball-Landesverband Württemberg in Stuttgart
- Juni 2015: 3-Tages-Schulung der Geschäftsstelle
- Juni 2015: Tages-Informations-Veranstaltung für Spielwesen im WVV
- Mitte Juni 2015: Vorbereitung der Datenübernahme vom Altsystem in Phönix
- Ende Juni 2015: Übernahme der Altdaten und Start von Phönix

Nachdem die Entscheidung für das Programm Phönix gefallen war, musste kurzfristig ein Plan erstellt werden, um die Projektphase für die Regionalligen und Oberligen umzusetzen

# **Projektplanung – Spielwesen**

- Juni 2015: Information beim Staffeltag der Regionalligen über die Einführung von Phönix / Aufsteiger (E-Pässe, Rundschreiben, Ergebnis-App)
- Juni 2015: Erstellen eines Konzeptes für die weiteren Vorgehensweise bei der Einführung E-Pässe / Ergebnis-App in den Regionalligen und Oberligen
- Erweiterung aufgrund Beschluss des VSA für den Ergebnisdienst in den Verbandsligen
- Erweiterung in den Jugend- und BFS-Bereich in der Projektphase
- Juli 2015: Vorbereitung Info-Veranstaltungen für die teilnehmenden Vereine
- Juli 2015: Staffelleiter-Schulung
- Juli 2015: Erstellen von ersten Handouts für Staffelleiter, Vereine

# **Projekt – E-Pässe in der RL, OL und NRW-WU20**

- August 2015: Durchführung von Infoveranstaltungen in Hürth, Essen und Hamm
- Ca. Mitte August 2015: Start Bearbeitung E-Pässe
- Mitte August 2015: Start Staffelleiter-Programm
- Ab Mitte August bis Saisonbeginn Mitte September: rundum-Betreuung durch das Projekt-Teams für die ca. 80 teilnehmenden Vereine
- Parallel Erstellung einer provisorischen Homepage für den Ergebnisdienst
- Laufende Bearbeitung des Ticket-Systems für Fehlerbehebung (Einstellen, erklären, testen, freigeben) und Sonderanpassungen des Verbandes

# **Projekt – Lernen und Vorbereiten**

- September 2015: aus der Projektphase lernen Vorgänge anpassen bzw. umsetzen und dokumentieren
- Oktober 2015: Vorbereitung für die Umstellung ab 2016/2017
	- Feedback aus der Projektphase
	- Vereinszugänge (Vereinsadmin + Epassadmin)
	- Staffelerstellung in Phönix
	- online-Meldebogen
	- E-Pässe (Erstellen, Ändern)
	- Spielwarte-Schulung (Aktive, Jugend, BFS)
	- Staffelleiter-Schulung
	- Spielklasseneinteilung
	- Freigabe-Prozedere
	- Erste Rundschreiben
	- Mannschaftszuordnung
	- E-Pass-Druck
- <sup>6</sup> Ergebnisdienst

# **Echtstart – 12.02.2016 – Vereinsadmin**

- Januar / Februar 2016: Vorbereitung für den Zugang für alle ca. 1300 Vereine im WVV
	- Festlegung der Reihenfolge für die Newsletter / Infomails
	- Daten in Phönix aufgearbeitet
	- Anleitungen Personenaccount, Vereinsadmin, E-Pass-Bearbeitung
	- Support-Team schulen, einweisen
- Newsletter am 12.02.2016 an alle Vereine verschickt
- parallel Versenden der Zugangsdaten an alle Abteilungsleiter
- Aufbau Informationen auf der WVV-Homepage
- Erstellen von Informationsmaterial für die Kreistage
- Ticketsystem weiter bearbeiten

#### **Echtstart – Projekt Senioren**

- Februar / März 2016:
	- Testphase E-Pässe Senioren
		- Bearbeitung der E-Pässe
		- Mannschaftszuordnung
		- Abrechnung der E-Pässe
		- Fakturierung der E-Pässe

#### **Echtstart – 10.04.2016 - Meldebogen**

- März 2016:
	- Testphase Meldebogen
	- Erstellen der Anleitung
	- Anpassen der Texte
	- Erfassen aller Erwachsenen-Ligen in Phönix
	- Anpassen der Vereinsdaten
- Versenden der Unterlagen für den Meldebogen zum 10.04.2016

### **Echtstart – Einbindung Jugend & BFS / Staffelleiter**

- März 2016: Aufbau Projektschiene für die Vorgehensweise
- März 2016: Informationstermin für Jugendbereich WVV
- März 2016: Einbindung BFS-Bereich WVV
- April 2016: Informationstermin für BFS-Bereich Rheinland
- Ab März 2016: Staffelleiter
	- Anforderung für Staffelleiter zusammenfassen
	- Erstellen von Handouts
	- Erstellen Staffelleiter-Leitfaden

# **Echtstart – Klasseneinteilung**

- ab März 2016:
- Vorbereitung und Testphase für Staffel-Anlage, Rundschreiben, Ordnungsstrafen
- Mai 2016: Auswertung Meldebogen Aktive + Jugend
- Mai 2016: nachfassen der Vereine, die den Meldebogen nicht bearbeitet haben
- ab Mitte Mai 2016:
	- Zuordnung der Mannschaft zu den Staffeln (Aktive)
	- Erstellung der Jugendstaffeln
	- Staffelleiterinformation / -einweisung
- ab Juni 2016:
	- Erstellung der BFS-Staffeln

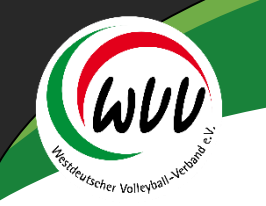

#### **Echtstart – E-Pässe**

- Mai 2016:
	- Erstellen von Handouts für die E-Pass-Bearbeitung zur Freigabe
	- Erstellen der Infomail
	- Aufbau Support-Team für Vereine
- Mai 2016:
	- Berufung Staffelleiter Zuweisung zu den Ligen
	- Aufbau Support-Team für Staffelleiter

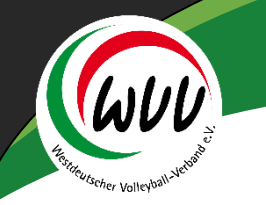

# **Echtstart – Ausblick**

- Juni 2016:
	- Nachfassen der Vereine, die immer noch nicht den Meldebogen bearbeitet haben
	- Erstellen der Unterlagen für Mannschaftszuordnung + Ergebnisdienst
	- Aufbau der neuen Homepage für den Ergebnisdienst
	- Aufbau der Ergebnis-App
	- Bearbeitung Ticketsystem (laufender Prozess)
		- Anpassungen an das System
		- Klassifizierung der to do's oder nice to have
	- Infomail für Mannschaftszuordnung vorbereiten
	- Infomail für Ergebnisdienst vorbereiten (Verteilung über Staffelleiter)
	- Betreuung Vereine bis zum 1. Spieltag

# **Echtstart – Projektteam**

- Kernteam:
- Markus Jahns, Volker Francke, Volker Diepold
- Bereichsteam:
- Jürgen Adolph, Andreas Grawe, Martin Vollenbruch, Kerstin Körner, Dagmar Francke
- Unterstützung für das Kernteam:
- Rüdiger Müser, Manu Hechler, Jan Hildebrand, Geschäftsstelle
- Support-Team Staffelleitung:
- Projekt-Team + Rüdiger Müser, Manu Hechler
- Support-Team E-Pässe:
- Projektteam + Artem Schalaew, Dominik Münch

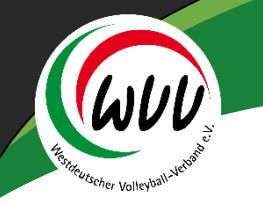

# **Echtstart – Hauptaufgaben I**

Koordinierung der Aufgaben

Erstellen von Handouts / Anleitungen für die Vereine Personenaccount Vereinsaccount Meldebogen E-Pass-Anlage / Änderung Spielerwechsel Mannschaftszuordnung Ergebnismeldung per APP

Erstellen von Handouts / Anleitungen für die Staffelleiter

Hilfestellungen Fragen der Vereine beantworten

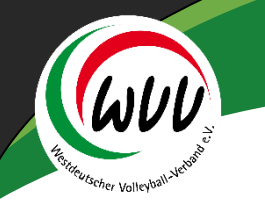

# **Echtstart – Hauptaufgaben II**

Koordinierung und Eingabe ins Ticketsystem Fehlermeldungen Aufgaben erstellen Tests durchführen

Absprachen mit dem Volleyball-Landesverband Württemberg und dem Thüringischen Volleyball Verband

- Funktionalitäten
- E-Pass
- Ergebnis-App
- Meeting (vor Ort (Stuttgart, Frankfurt bzw. Telefonmeetings)

# **Echtstart – Zeitaufwand**

- Vorbereitungsphase: Mai Juli 2015:
- ca. 50 Stunden
- Projektphase: August September 2015:
- ca. 200 Stunden
- Organisation / Vorbereitung: September November 2015:
- ca. 40 Stunden
- Systemstart / E-Pass-Bearbeitung: Januar / Februar 2016:
- ca. 50 Stunden
- Seniorenprojekt / Meldebogen: Februar / März 2016:
- ca. 60 Stunden

# **Echtstart – Zeitaufwand**

- Staffeln/ Anbindung Jugend / BFS: März / April 2016:
- ca. 40 Stunden
- Staffelleiter / Meldebogen + Klasseneinteilung: April / Mai 2016:
- ca. 100 Stunden
- Staffelerstellung / E-Pass-Freigabe-Procedere: Mai 2016:
- ca. 50 Stunden
- insgesamt: ca. 590 Stunden (wohl eher sogar um einiges mehr ...)
- über 6000 Mails
- über hunderte Telefonate
- unzählige persönliche Gespräche

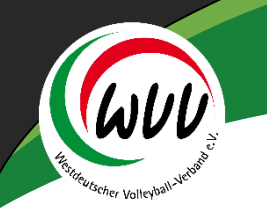

# **Vielen Dank für die Aufmerksamkeit!!**

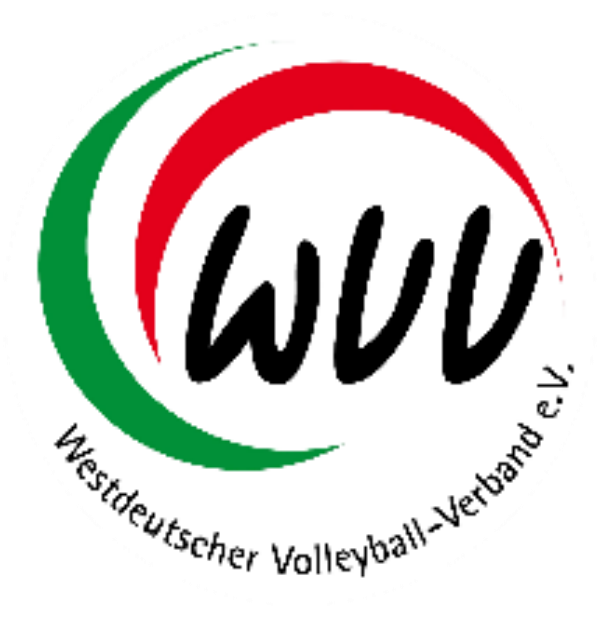